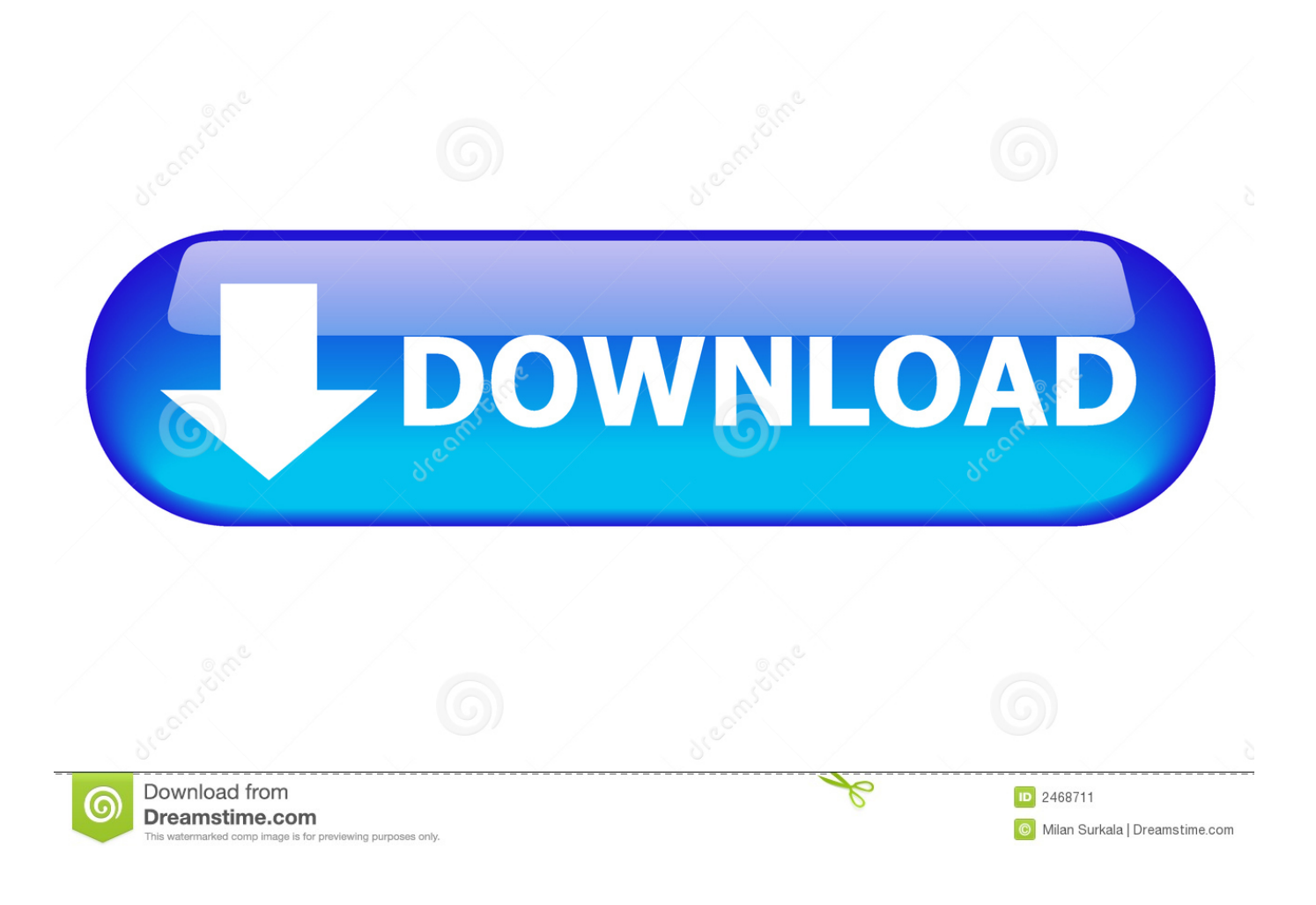

Vas 5054a Windows 7

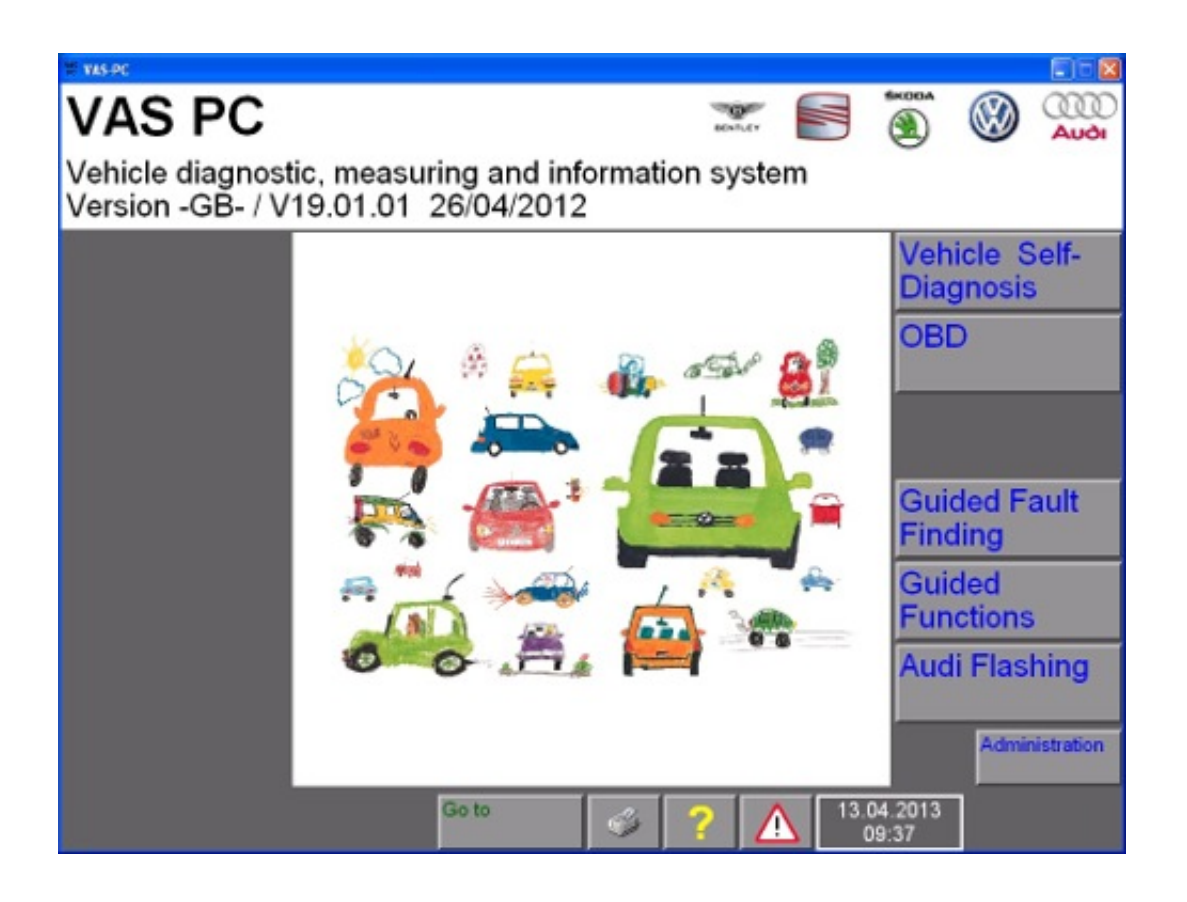

Vas 5054a Windows 7

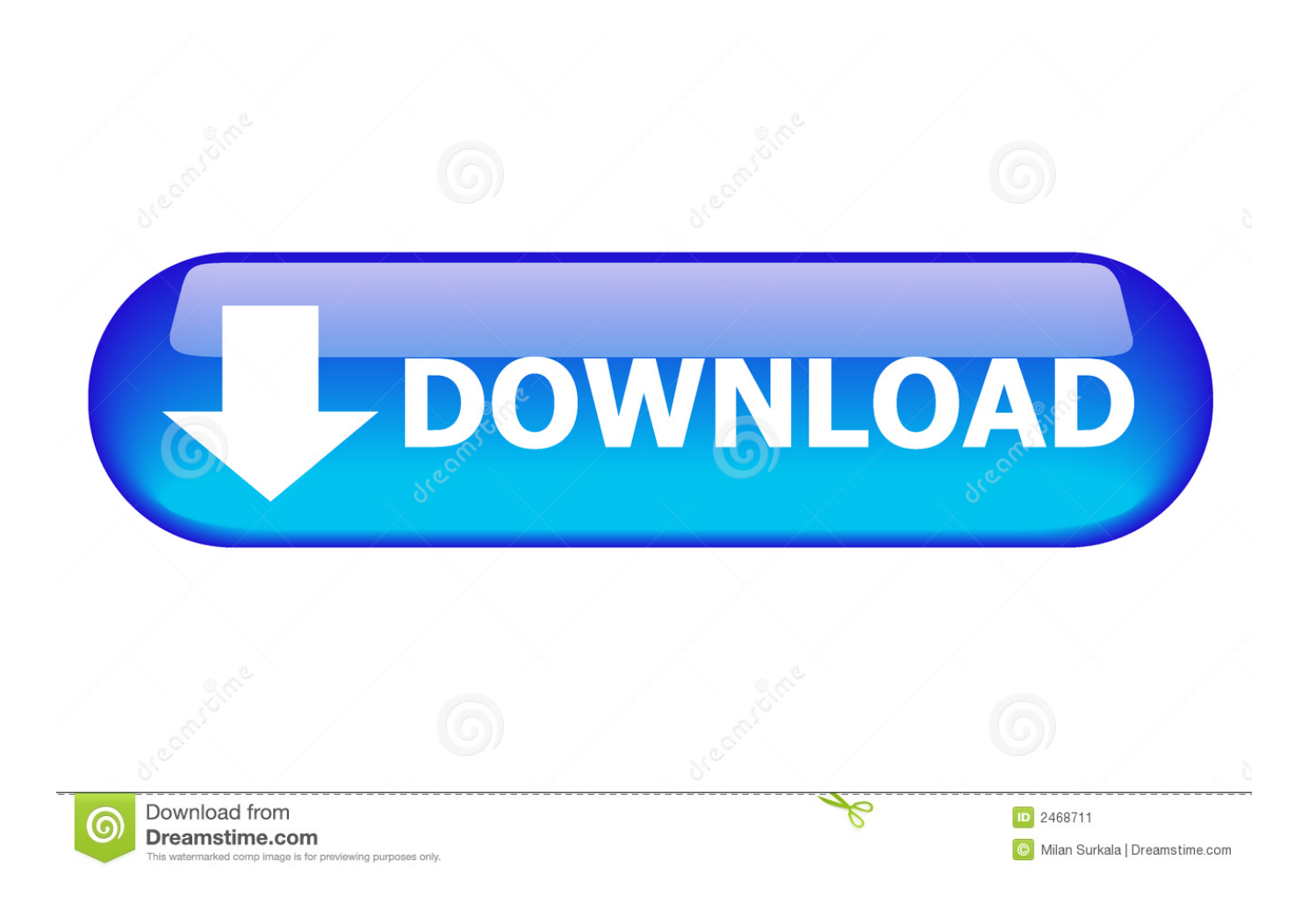

Compatibility: IF YOU WANT INSTALL YOU NEED HAVE – LAPTOP NEW WINDOWS ( can work win7 and 10 ) dowload database from erwin \* window 10 can .... Newest ODIS 3.0.1 Software for VAS 5054A Support Multi-languages Stored in 64G U Disk.. Free download VAS 5054A ODIS VAG 4.0 crack software + PostSetup 30.0.10+ launcher+ license+ keygen; 2. Know ODIS 4.0 Windows 7 .... Possible to install VAS5054A ODIS on Windows 10 64 bit system? ... This way you can use 64bit Windows (Win 7 is the best) to install ODIS,. How to install VAS 5054A ODIS 4.0.0 on Windows 10, windows 8, windows 7, window xp? ... VAS 5054A ODIS 4.0.0 Windows 7 32bit………..CONFIRMED!. "I can confirm that theVAS5054a definitely DOES NOT work under windows 10. When running under windows 7 Vas5054 and Vas5055 are .... Link: Driver vas 5054a windows 7Driver vas 5054a windows 7This could be because one the fol…. Hi buddies, error message ADM Class Not registered once i load VAS 5054a n the two icons vehicle self-diag n OBD are not there, have .... ODIS V4.3.3 Software + Driver Installation for VAS 5054A on Win 7 64 Bit. OBD Innovations. Loading .... VAS 5054A ODIS Engineering Software 6.75 with Postsetup 67.5. 10, support diagnosis, programming and .... How to install VAS 5054A ODIS 4.0.0 on Windows 10, windows 8, windows 7, window xp? Here came out the test report of crack ODIS 4.0.0 system requirement .... A: Yes, my VAS5054A works fine with Odis Service 4.2.3 and Odis Eng 7.7.2 on Windows 7 32 bit. Bluetooth and USB connection works fine!. This is how-to's of step-by-step installation guide of VAS 5054A ODIS 4.1.3 on Windows 7/8/10. Odis 4.1.3 software crack download: contact us .... on win7 64bit is ok and working. – Passthru is only ... Therefore Not working with odis 4.3.3 an vas5054a says drivers not installed on windows.. Win 7 32 bit. Windows xp 32 bit, 43bit win 7 64 bit. But all remains the same errors!! vas-5054a-odis-2.0-not-connected-1. COM Port was set to .... VAS 5054A Windows 7… Here you go. How to install ODIS 3.0.3 Windows 7 for VAS 5054A… Here you go. Part 1: ODIS 3.0.3 windows 7.. Offer vas5054 USB and Bluetooth driver windows7 free download, and how to choose the best quality VAS5054A clone.. Bluetooth VAS 5054A ODIS 3.0.3 +Postsetup 9.3.10 .... Hi, i would like to show you step by step how to install VAG diagnostic tool Bluetooth VAS 5054A ODIS 3.0.3 Postseup 9.3.10 on Windows 7 .... vas 5054a bluetooth diagnostic scanner odis 4.1.3 software http://www.obdii365.com If you need vas5054a ... ab2f6753c0